# Project 5

Due 11:59:59pm Tuesday, April 25, 2017

## Introduction

In this project, you will write a compiler for a programming language called Rube, which is a small objectoriented programming language with a syntax similar to Ruby. Your compiler will translate Rube source code into RubeVM byte code (from Project 3).

Of course, you already wrote a compiler to RubeVM in Project 4, for the Simpl language. The key difference between Rube and Simpl is that in Rube, everything is an object, and Rube has methods instead of C-like functions. In compiling Simpl, most of the language semantics mapped in a pretty straightforward way to RubeVM. In contrast, you'll have to work harder in this project to encode objects into RubeVM. (Hint: Use tables!)

#### Project Structure

The project skeleton code is divided up into the following files:

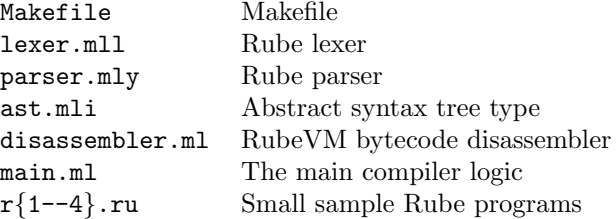

You will only change main.ml; you should not edit any of the other files. The file main.ml includes code to run the parser and then compile the input file to rubec.out. Right now, the generated output file always contains code that prints Fix me!:

```
$ make
$ ./main.byte r1.ru
$ rubevm rubec.out
Fix me!
$ \ldots
```
You'll need to modify the implementation of compile prog in rubec.ml to perform actual compilation. You can use your own rubevm from project 3, or you can use ours, which is still in

/afs/glue.umd.edu/class/spring2017/cmsc/430/0101/public/bin/rubevm

As you've no doubt noticed, this project writeup is fairly similar to the writuep for Simpl. However, be careful to read through the details so you understand how the languages differ. We'll try to emphasize the differences as we describe the language.

Here's the first difference: A Simpl program must have a main() function that's called to start the program. In contrast, in Rube, when the program is launched, it evaluates a top-level expression that lives outside of any particular method or class. (Thus, to translate Rube into RubeVM bytecode, you'll have to put the code of the top level expression into a RubeVM function main.)

When a Rube program finishes, the result of the top-level expression is converted to a string and then printed; more details below.

| $\boldsymbol{P}$ | $\mathbf{C}$        | $C^* E$                                          | Rube program         |
|------------------|---------------------|--------------------------------------------------|----------------------|
| $\,C$            | $\therefore =$      | class $id < id$ begin $M^*$ end Class definition |                      |
|                  | $M \quad ::= \quad$ | def id $(id, \ldots, id)$ E end                  | Method definition    |
| E                | $\mathbf{r} =$      | $\eta$                                           | Values               |
|                  |                     | self                                             | Self                 |
|                  |                     | id                                               | Local variable       |
|                  |                     | @id                                              | Field                |
|                  |                     | if $E$ then $E$ else $E$ end                     | Conditional          |
|                  |                     | while $E$ do $E$ end                             | While loop           |
|                  |                     | E: E                                             | Sequencing           |
|                  |                     | $id = E$                                         | Local variable write |
|                  |                     | $\mathbb{Q}id = E$                               | Field write          |
|                  |                     | new $id$                                         | Object creation      |
|                  |                     | $E$ instance of $id$                             | Object class test    |
|                  |                     | $E.id(E, \ldots, E)$                             | Method invocation    |
| $\boldsymbol{v}$ | $::=$               | $\boldsymbol{n}$                                 | Integers             |
|                  |                     | nil                                              | Nil                  |
|                  |                     | "str"                                            | String               |

Figure 1: Rube syntax

#### Rube Syntax

The formal syntax for Rube programs is shown in Figure 1. A Rube program P consists of a sequence of class definitions followed by a single expression. To execute a program, we evaluate the expression given the set of class definitions. Every class has some superclass; there is a built-in class Object, and the superclass of Object is itself. In Rube, methods are inherited from superclasses and may be overridden; there is no overloading in Rube. In Rube, as in Ruby, everything is an object, including integers  $n$ , the null value nil (an instance of class Bot), and strings "str"; these three expressions are the values of the language. Local variables are identifiers id, which are made up of upper and lower case letters or symbols (including  $+, -, *,$  $/$ ,  $\ldots$ , !, and ?). The special identifier self refers to the current object. An identifier with an  $@$  in front of it refers to a field. Rube also includes the conditional form if, which evaluates to the true branch if the guard evaluates to anything except nil, and the false branch otherwise. Rube includes sequencing of expressions, assignments to local variables and fields, a run-time test of the class of an object, and method invocation with the usual syntax.

Abstract syntax trees We've provided you with a parser that translates Rube source code into an abstract syntax tree. Figure 2 shows the OCaml AST data types.

The first four constructors should be self-explanatory. The expression ELocRd s represents (reading) the local variable s, and the expression  $ELocWr(s, e)$  corresponds to  $s = e$ , where s is a local variable. The expressions EF1dRd s and EF1dWr(s,e) represent reading and writing a field s. Because of the way the parser works, s will always begin with an  $@.$  The expression  $EIf(e1,e2,e3)$  corresponds to if e1 then e2 else e3 end. Expression EWhile(e1, e2) executes body e2 as long as guard e1 is nonnil, and the whole expression evaluates to nil. The expression ESeq(e1,e2) corresponds to e1;e2. The expression EInstanceOf(e,s) corresponds to e instanceof s. The expression ENew(s) corresponds to new s. The expression EInvoke(e,s,el) corresponds to calling method s of object e with the arguments given in el. (The arguments are in the same order in the list as in the program text, and may be empty.)

A method meth is a record containing the method name, arguments, and method body. A class cls is a record containing the class name, superclass, and methods. Finally, a program rube prog is a record containing the list of classes and the top-level expression.

```
type expr =EInt of int
   | ENil
    | ESelf
    EString of string
    | ELocRd of string (∗ Read local variable ∗)
    | ELocWr of string ∗ expr (∗ Write local var ∗)
    | EFldRd of string (∗ Read field ∗)
    | EFldWr of string ∗ expr (∗ Write field ∗)
    | EIf of expr ∗ expr ∗ expr
    | EWhile of expr ∗ expr
    | ESeq of expr ∗ expr
    ENew of string
    EInstanceOf of expr * string
    Elnvoke of expr * string * (expr list )
                                                          (∗ meth name ∗ arg name list ∗ method body ∗)
                                                          type meth = { meth_name : string;
                                                                        meth_args : string list ;
                                                                        meth_body : expr }
                                                          (∗ class name ∗ superclass name ∗ methods ∗)
                                                          type cls = \{ cls_name : string ;cls super : string ;
                                                                       cls_meths : meth list }
                                                          (∗ classes ∗ top−level expression ∗)
                                                          type rube_prog = \{ prog_clss : cls list ;
                                                                             prog_main : expr }
```
Figure 2: Abstract syntax tree for Rube with type annotations

# Rube Semantics

Figure 3 gives the formal, big-step operational semantics for evaluating Rube expressions (we will discuss relating these rules to compilation next). These rules show reductions of the form  $P \vdash \langle A, H, E \rangle \rightarrow \langle A', H', v \rangle$ , meaning that in program  $P$ , and with local variables environment A and heap  $H$ , expression E reduces to the value v, producing a new local variable assignment  $A'$  and a new heap  $H'$ . As usual, we extend the set of values v with locations  $\ell$ , which are pointers. The program P is there so we can look up classes and methods. We've labeled the rules so we can refer to them in the discussion:

- The rules INT, NIL, and STR all say that an integer, nil, or string evaluate to the expected value, in any environment and heap, and returning the same environment and heap. In the syntax of Rube, strings begin and end with double quotes ", and may not contain double quotes inside them.
- Like Ruby, a local variable can be created by writing to it. The rule  $ID/SELF$  says that the identifier id evaluates to whatever value it has in the environment  $A$ . If id is not bound in the environment, then this rule doesn't apply—and hence your compiled code would signal an error. Reading a local variable or self does not change the local variable environment or the heap. This is the same as Simpl, except that now self is always a valid local variable name.
- The rule FIELD-R says that when a field is accessed, we look up the current object self, which should be a location in the heap  $\ell$ . Then we look up that location in the heap, which should be an object that contains some fields  $id_i$ . If one of those fields is the one we're looking for, we return that field's value. On the other hand, if we're trying to read field id, and there is no such field in self, then rule FIELD-NIL applies and returns the value nil. (Notice the difference between local variables and fields.) Also notice that like Ruby, only fields of self are accessible, and it is impossible to access a field of another object.
- The rules If-T and If-F say that to evaluate an if-then-else expression, we evaluate the guard, and depending on whether it evaluates to a non-nil value or a nil value, we evaluate the then or else branch and return that. Notice the order of evaluation here: we evaluate the guard  $E_1$ , which produces a configuration  $\langle A_1, H_1, v_1 \rangle$ , and then we evaluate the then or else branch with that local variable environment and heap.
- The rules WHILE-T and WHILE-F evaluate a while loop, using the same rule as IF-\* that nil is false and any other value is true. A while loop always evaluates to nil.

Int P ` hA, H, ni → hA, H, ni Nil P ` hA, H, nili → hA, H, nili Str P ` hA, H, "str"i → hA, H, "str"i Id/Self id ∈ dom(A) P ` hA, H, idi → hA, H, A(id)i Field-R A(self) = ` H(`) = [class = ids; fields = @id<sup>1</sup> : v1, . . . , @id<sup>n</sup> : vn] P ` hA, H, @idii → hA, H, vii Field-Nil A(self) = ` H(`) = [class = ids; fields = @id<sup>1</sup> : v1, . . . , @id<sup>n</sup> : vn] @id 6∈ {@id1, . . . , @idn} P ` hA, H, @idi → hA, H, nili If-T P ` hA, H, E1i → hA1, H1, v1i v<sup>1</sup> 6= nil P ` hA1, H1, E2i → hA2, H2, v2i P ` hA, H, if E<sup>1</sup> then E<sup>2</sup> else E<sup>3</sup> endi → hA2, H2, v2i If-F P ` hA, H, E1i → hA1, H1, nili P ` hA1, H1, E3i → hA3, H3, v3i P ` hA, H, if E<sup>1</sup> then E<sup>2</sup> else E<sup>3</sup> endi → hA3, H3, v3i While-T P ` hA, H, E1i → hA1, H1, v1i v<sup>1</sup> 6= nil P ` hA1, H1, E2; while E<sup>1</sup> do E<sup>2</sup> endi → hA2, H2, v2i P ` hA, H, while E<sup>1</sup> do E<sup>2</sup> endi → hA2, H2, v2i While-F P ` hA, H, E1i → hA1, H1, nili P ` hA, H, while E<sup>1</sup> do E<sup>2</sup> endi → hA1, H1, nili Seq P ` hA, H, E1i → hA1, H1, v1i P ` hA1, H1, E2i → hA2, H2, v2i P ` hA, H,(E1; E2)i → hA2, H2, v2i Id-W P ` hA, H, Ei → hA 0 , H<sup>0</sup> , vi id 6= self A <sup>00</sup> = A 0 [id 7→ v] P ` hA, H, id = Ei → hA <sup>00</sup>, H<sup>0</sup> , vi Field-W P ` hA, H, Ei → hA 0 , H<sup>0</sup> , vi A(self) = ` H<sup>0</sup> (`) = [class = ids; fields = F] H<sup>00</sup> = H<sup>0</sup> [` 7→ [class = ids; fields = F[@id<sup>f</sup> : v]]] P ` hA, H, @id<sup>f</sup> = Ei → hA 0 , H<sup>00</sup>, vi InstanceOf-T P ` hA, H, Ei → hA 0 , H<sup>0</sup> , `i H<sup>0</sup> (`)(class) = id P ` hA, H, E instanceof idi → hA 0 , H<sup>0</sup> , 1i InstanceOf-F P ` hA, H, Ei → hA 0 , H<sup>0</sup> , `i H<sup>0</sup> (`)(class) 6= id P ` hA, H, E instanceof idi → hA 0 , H<sup>0</sup> , nili New id ∈ P id 6= Bot ` 6∈ dom(H) H<sup>0</sup> = H[` 7→ [class = id; fields = ∅]] P ` hA, H, new idi → hA, H<sup>0</sup> , `i Invoke P ` hA, H, E0i → hA0, H0, `i H0(`) = [class = ids; fields = . . .] P ` hA0, H0, E1i → hA1, H1, v1i . . . P ` hAn−1, Hn−1, Eni → hAn, Hn, vni lookup meth P id<sup>s</sup> id<sup>m</sup> = (def id<sup>m</sup> (id1, . . . , idn) E end) k = n A <sup>0</sup> = self : `, id<sup>1</sup> : v1, . . . , id<sup>k</sup> : v<sup>k</sup> P ` hA 0 , Hn, Ei → hA <sup>00</sup>, H<sup>00</sup>, vi P ` hA, H, E0.idm(E1, . . . , En)i → hAn, H<sup>00</sup>, vi

Program  $P = C$  $A = \text{self}: \ell \qquad H = \ell : [\text{class} = \text{Object}; \text{ fields} = \emptyset] \qquad P \vdash \langle A, H, E \rangle \rightarrow \langle A', H', v \rangle$  $\vdash P \Rightarrow v$ 

Figure 3: Rube Operational Semantics for Expressions

- The rule SEQ says that to evaluate  $E_1$ ;  $E_2$ , we evaluate  $E_1$  and then evaluate  $E_2$ , whose value we return. This is the same as Simpl.
- The rule ID-W says that to write to a local variable id, we evaluate the E to a value  $v$ , and we return a configuration with a new environment  $A''$  that is the same as  $A'$ , except now id is bound to v. This is the same as Simpl. Notice that our semantics forbid updating the local variable self (since there's no good reason to do that, and if we allowed that, it would let users change fields of other objects). The parser forbids this syntactically.
- The rule FIELD-W is similar; notice that we can create new fields by writing to them. We return a new heap H'' that is the same as the heap H' after evaluating E, except we update location  $\ell$  to contain an object whose  $id_f$  field is v. Here, F stands for the original set of fields, and  $F(id_f : v]$  stands for F except  $id_f$  is now mapped to v; this notation either updates the previous mapping (if one existed) or adds a new mapping to  $F$ . In both cases, assignment returns the value that was assigned. (This is in contrast to OCaml, where assignment returns the unit value.)
- The rules INSTANCEOF-T and INSTANCEOF-F say that to evaluate an instance of test, we evaluate the expression  $E$  and return 1 if the resulting object's class exactly matches id and nil otherwise. (Note that this is slightly different than Java, where instanceof returns true if the left-hand side is an instance of either the right-hand side or a subclass of the right-hand side.)
- Next, the rule NEW creates a new instance of a class id; note that making a new instance of Bot, the class of nil, is not allowed. First we check to make sure that id is a class that's actually defined in the program (we write this check as  $id \in P$ ). Then we find a fresh location  $\ell$  that is not already used in the heap. Finally, we return the location  $\ell$ , along with a new heap H' that is the same as heap H, except  $\ell$  maps to a fresh instance of id with no initialized fields. (Notice that there are no constructors in Rube.)
- The most complicated rule is for method invocation. We begin by evaluating the receiver  $E_0$  to location  $\ell$ , which must map to an object in the heap. We then evaluate the arguments  $E_1$  through  $E_n$ , in order from 1 to n, to produce values. (Notice here the "threading" of the location variable environment and heap through the evaluation of  $E_1$  through  $E_n$ .) Next, we use the *lookup* function to find the correct method.

Once we find a method def  $id_m(id_1, \ldots, id_k)$  with the right name,  $id_m$ , we ensure that it takes the right number of arguments—if it doesn't, again we would signal an error in the implementation (though this is not one of the errors we will test; see below). Finally, we make a new environment  $A'$  in which self is bound to the receiver object  $\ell$ , and each of the formal arguments  $id_i$  is bound to the actual arguments  $v_i$ . Recall that in the environment, shadowing is left-to-right, so that if id appears twice in the environment, it is considered bound to the leftmost occurrence. We evaluate the body of the method in this new environment  $A'$ , and whatever is returned is the value of the method invocation.

Notice that Rube has no nested scopes. Thus when you call a method, the environment  $A'$  you evaluate the method body in is not connected to the environment A from the caller. This makes these semantics simpler than a language with closures.

• Finally, rule PROGRAM explains how to evaluate a Rube program. We evaluate the expression  $E$  of the program, starting in an environment A where self is the only variable in scope, and it is bound to a location  $\ell$  containing an object that is an instance of Object and contains no fields.

In your implementation, you should call  $\tau \circ \mathbf{I}$  and print out the resulting string when the program exits (by returning it from main in the output RubeVM program).

#### Errors

For grading purposes, here are particular ways you should handle certain errors:

| <b>Class</b> | Method type                                       |                             |
|--------------|---------------------------------------------------|-----------------------------|
| Object       | equal?: $(0$ bject $) \rightarrow 0$ bject        | equality check              |
|              | to_s: () $\rightarrow$ String                     | convert to string           |
|              | $print: () \rightarrow Bot$                       | print to standard out       |
| String       | +: $(String) \rightarrow String$                  | string concatenation        |
|              | length : $() \rightarrow$ Integer                 | string length               |
| Integer      | $+$ : (Integer) $\rightarrow$ Integer             | addition                    |
|              | $-$ : (Integer) $\rightarrow$ Integer             | subtraction                 |
|              | $*: (Integer) \rightarrow Integer$                | multiplication              |
|              | /: (Integer) $\rightarrow$ Integer                | division                    |
| Map          | find: (Object) -> Object                          | return value mapped to key  |
|              | insert : $(Object, Object) \rightarrow Bot$       | add key-value mapping       |
|              | has : $(\text{Object}) \rightarrow \text{Object}$ | check whether key is in map |
|              | iter : (Object) -> Bot                            | iterate through mapping     |
| Bot          |                                                   | No additional methods       |

Figure 4: Built-in objects and methods

- If a program tries to call a method that does not exist, your implementation should print the string halt: No such method and then exit immediately.
- If a program tries to instantiate Bot, the class of nil, your implementation should print halt: Cannot instantiate Bot and then exit immediately
- For any error not on this list, your implementation may report the error in whatever way you prefer; we will not test these cases.

As with Simpl, you should report all errors at run time rather than at compile time, even if you can detect them at compile time. (Note there is only one space after halt: above despite the way it looks.)

#### Built-in methods

Notice that one thing Rube lacks is semantics for useful things like basic arithmetic on integers. That is because everything in Rube is an object, and hence arithmetic is encoded just as methods with certain particular names. Rube also includes several other built-in methods and classes.Your compiler should behave as if the built-in classes exist at the start of the program, with the appropriate methods defined. The type signatures for the built-in methods are given in Figure 4, and their semantics is as follows:

- The equal? method of Object should compare the argument to self using pointer equality, and should return nil if the two objects are not equal, and the Integer 1 if they are equal. However, this method should be overridden for String and Integer to do a deep equality test of the string and integer values, respectively, returning 1 for equality and nil for disequality. In these last two cases, your methods should always return nil if the object self is being compared to is not a String or Integer, respectively. The equal? method of Map is simply inherited from Object, so it should do pointer equality.
- The to\_s method for an arbitrary 0bject can behave however you like; we won't test this. This method should be overridden for String to return self; for Integer to return a String containing the textual representation of the integer; and for nil to return the String containing the three letters nil.
- The print method prints an object to standard out, as-is. (E.g., do not add any additional newlines.) For strings and integers, the output should be clear. For nil, the output should be the three letters

nil. For Object, the output can be whatever you like; we won't test this. Your print method should return nil.

- The + method on Strings performs string concatenation. Your method should halt execution with an error if passed a non-String as an argument.
- The length method on Strings returns the length of the string.
- The  $+$ ,  $-$ ,  $*$ , and / methods perform integer arithmetic. Your method should halt execution with an error if passed a non-Integer as an argument.
- The find(k) method of Map takes a key k and returns the value mapped to k. Execution should halt if k is not in the map. The find method should compare keys using RubeVM's eq instruction.
- The insert(k,v) method of Map takes a key k and a value v and adds a mapping from k to v to the map. The insert method should compare keys using RubeVM's eq instruction.
- The has(k) method of Map takes a key k and returns nil if the key is not in the map, or some non-nil value (of your choice) if the key is in the map. The has method should compare keys using RubeVM's eq instruction.
- The iter(o) method of Map takes an object o that is assumed to have a two-argument method call. It then iteratively calls  $o.\text{call}(k,v)$  for each mapping from k to v in the table. The iter method should return nil.

Finally, any built-in class can be instantiated with new, except for Bot. We won't test the behavior of new Object. Calling new String should return an empty string. Calling new Integer should return 0. Calling new Map should return an empty map.

## Compilation

As mentioned in the introduction, your compiled program should begin by executing the top-level expression, which will yield a value v. Your compiled program should then print v out by calling  $v.\texttt{to\_s}$  and printing the resulting string to standard output.

The key challenge in this project is figuring out how to encode Rube objects using RubeVM concepts (recall RubeVM does not have a primitive notion of objects). The choice is up to you, but we have the following suggestions on how to set things up. (Note that we will only test your compiler by compiling Rube code and seeing what running it under RubeVM prints out, so you are certainly free to disregard these suggestions.)

- You can represent an object as a table "#vtable" = vt,  $f1 = \ldots, f2 = \ldots, \ldots$ , where vt is a reference to the virtual method table for the object, and the fi are the fields of the object. We've chosen #vtable as the vtable key in the hash because no Rube field name can begin with #.
- In Rube, accessing fields that have not been written is not an error, but instead it returns nil. However, in RubeVM it is a (fatal) error to try to read from an undefined key. So, you'll need to first check whether a key exists in a table before trying to read it.
- You'll create vtables by first creating one RubeVM function for each method in the Rube program. Then you'll assemble those into vtables, which should include each class' methods as well as all inherited methods that are not overridden. You can then store the vtables in global variables of whatever names you choose, which you'll then use to initialize the objects at a call to new. (If you wanted to make this even cleaner, you could make a global classtable table that mapped class names to their vtables.) Don't forget that each RubeVM function corresponding to a Rube method will take a self argument.
- Don't worry about shadowing among parameters names, locals, and self. We won't test that.
- As with Simpl, local variables will need to be assigned to registers.
- To handle built-in methods, you'll want to generate a standard set of vtables for Object, Integer, String, Map, and Bot, containing the built-in methods. Thus, integers, strings, and maps will be pointers to objects, i.e., tables. You could use a field name such as #contents to store the actual primitive RubeVM integer, string, or table, which will then be manipulated specially by your implementations of the built-in methods. This is terribly inefficient, but it's ok for this project.
- Yes, that's right, a Map will be represented by two tables: a table representing the object itself, and a table storing the contents of the map.
- It will be convenient to add a small runtime system (i.e., some utility functions your generated code can call as needed) to your compiled program. Rather than manually create the bytecode for that runtime system, it may be easier to write RubeVM source code for it; compile it into bytecode; and then use the disassembler to retrieve the right bytecode instructions.
- It's up to you how to represent nil, but one way to do it is to create an empty table when the program launches, and use its location as nil.
- You'll need to do a bit of work to use the RubeVM ifzero instruction to implement the Rube if method, since ifzero branches on based on whether a value is 0 or 1, whereas if branches based on whether the guard is nil or not.

# Academic Integrity

The Campus Senate has adopted a policy asking students to include the following statement on each assignment in every course: "I pledge on my honor that I have not given or received any unauthorized assistance on this assignment." Consequently your program is requested to contain this pledge in a comment near the top.

Please carefully read the academic honesty section of the course syllabus. Any evidence of impermissible cooperation on projects, use of disallowed materials or resources, or unauthorized use of computer accounts, will be submitted to the Student Honor Council, which could result in an XF for the course, or suspension or expulsion from the University. Be sure you understand what you are and what you are not permitted to do in regards to academic integrity when it comes to project assignments. These policies apply to all students, and the Student Honor Council does not consider lack of knowledge of the policies to be a defense for violating them. Full information is found in the course syllabus—please review it at this time.